## **Dessiner un trait à l'écran**

## **Avec le stylo**

Créer un lutin en forme de point bien centré

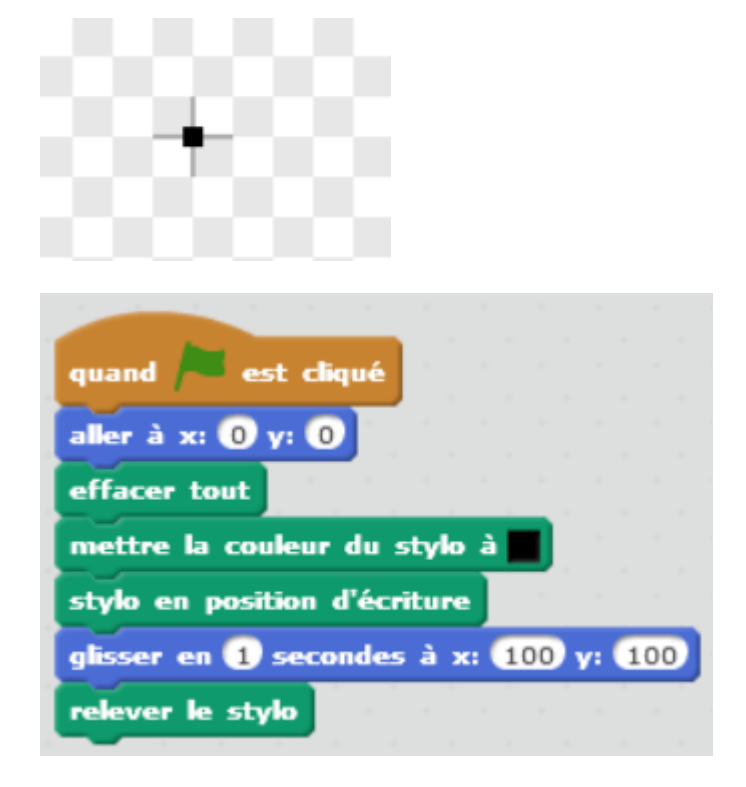

## **Avec l'outil Estampiller**

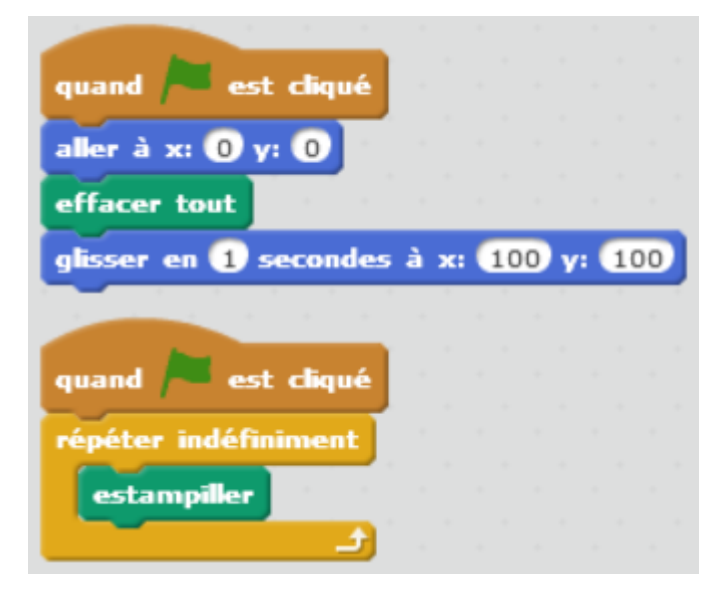

## **Tracer un cercle**

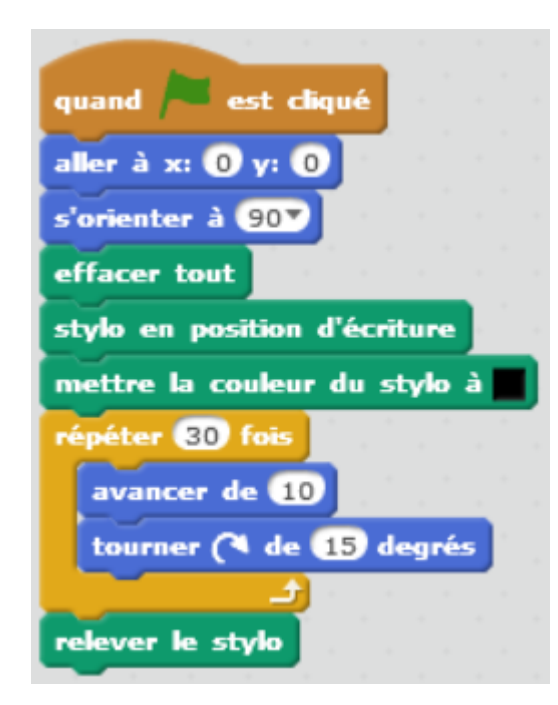

From: <https://www.physix.fr/dokuwikieleves/>- **Programmation**

Permanent link: **[https://www.physix.fr/dokuwikieleves/doku.php?id=dessiner\\_un\\_trait\\_a\\_l\\_ecran](https://www.physix.fr/dokuwikieleves/doku.php?id=dessiner_un_trait_a_l_ecran)**

Last update: **2016/12/04 19:53**

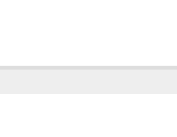